# IPv6 au LAAS

#### Matthieu Herrb

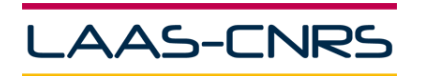

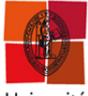

Université de Toulouse

メロト メタト メミト メミト

 $\quad \equiv$ 

 $2Q$ 

Capitoul, 25 juin 2009

## [Introduction](#page-2-0)

### [Déploiement d'IPv6 au LAAS](#page-5-0)

## [Evaluation](#page-11-0)

### [Conclusions](#page-17-0)

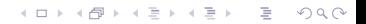

## [Introduction](#page-2-0)

## [Déploiement d'IPv6 au LAAS](#page-5-0)

[Evaluation](#page-11-0)

### <span id="page-2-0"></span>[Conclusions](#page-17-0)

# Le LAAS

- Unité propre de recherche du CNRS
- Département ST2I (Sciences et Technologies de L'Information de de l'Ingénierie)
- 700 personnes
- Associé à l'Université de Toulouse (UPS, INSA, INPT)

Recherches:

- Micro et nano systèmes et technologies
- Optimisation, commande et traitement du signal

- **Systèmes informatiques critiques**
- Robotique et intelligence artificielle

# **Historique**

- fin des années 80: connexion IP. Adresse IPv4 classe B.
- 2001-2002: connexion IPv6 pour projets expérimentaux groupe OLC
- 2005 : projet IPv6 ADIRE. Déploiement services opérationnels
- septembre 2008 : modification du plan d'adressage du laboratoire.

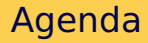

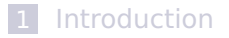

### [Déploiement d'IPv6 au LAAS](#page-5-0)

## [Evaluation](#page-11-0)

#### <span id="page-5-0"></span>[Conclusions](#page-17-0)

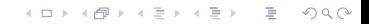

#### Plusieurs sous-réseaux sur VLANs.

Mappe le numéro de réseau IPv6 sur le numéro de VLAN

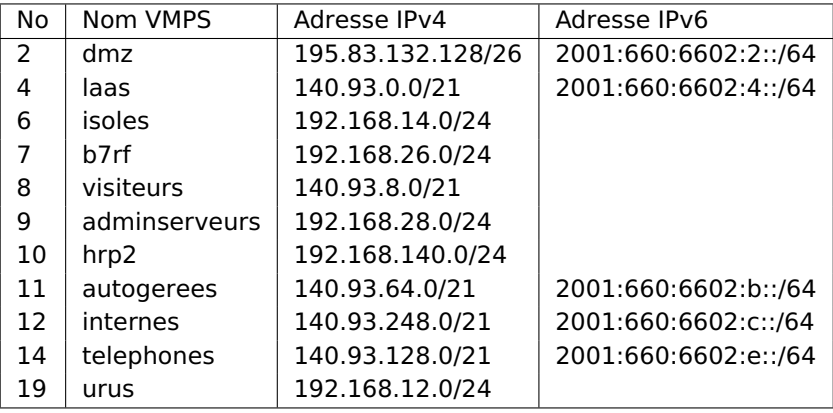

Double pile.

- Adresses IP fixes pour principaux serveurs
- Auto-configuration pour le reste

Modification de nos scripts de gestion des machines pour gérer les mises à jour des adresses IPv6 :

**KOD KOD KED KED E VOOR** 

- base NIS+ hosts
- DNS direct & reverse

# Routage et filtrage

Entrée de site : Routeur Cisco 7200

- Routage IPv6 & multicast natif
- $ACLs$  IPv4 & IPv6

Cœur de réseau : Switch-routeur Cisco 4500

- Routage IPv6 & multicast
- **N** VLANS

# Services IPv6

 $\blacksquare$  DNS (bind 9.4.x)

- SMTP (sendmail 8.14)
- IMAP/POP (uw-imap, dovecot)
- $\blacksquare$  WWW (apache 2.x)
- **FTP** (Pureftpd)
- LDAP (OpenLDAP)
- NFS (Solaris, Linux)
- **B** SSH

...

Systèmes : Solaris (9 & 10), Linux (CentOS 5), OpenBSD.

## Postes clients

IPv6 actif par défaut

- Windows XP Pro SP2
- Linux (Fedora 8, 9, 10, 11, ...)
- Mac OS X (Panther, Tiger, Leopard)
- ...
- ⇒ 1467 adresses IPv6 enregistrées au 24/6/2009

Problèmes constatés récemment: désactivation IPv6 sur Windows, Fedora 11...

**KOD KOD KED KED E VOOR** 

## [Introduction](#page-2-0)

### [Déploiement d'IPv6 au LAAS](#page-5-0)

## [Evaluation](#page-11-0)

#### <span id="page-11-0"></span>[Conclusions](#page-17-0)

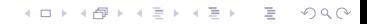

# Ce qui marche bien

- DNS (Sauf quelques sites mal configurés, en voie de disparition)
- $H \rightarrow H$
- **IMAP/POP**
- SSH
- **NFS sur Solaris et Linux**
- NFS sur NetApp  $\rightarrow$  supporté mais pas activé.

K ロ ▶ K @ ▶ K 할 ▶ K 할 ▶ ... 할 → 9 Q Q\*

LAAS double pile SMTP sur tous les serveurs SMTP depuis début 2005.

Récemment chez un gros industriel de la région Toulousaine :

**KORK ERRY ABY CHANNING** 

RCPT TO: matthieu.herrb@laas.fr 451 laas.laas.fr: IPv6 not supported

Apparemment Lotus Notes 6.x. Résultat : installation d'un 3e MX sans IPv6 !

#### **Nomadisme** (Windows & Mac)

Les postes avec IPv6 actif se comportent parfois mal sur des réseaux extérieurs sans IPv6. Tentatives de connexions IPv6, timeouts longs, etc.

#### **Wifi**

- bornes Cisco 11xx et 12xx avec multiples SSID et VLANs
- multicasts (router advertisements) diffusés sur tous les SSID
- $\blacksquare \Rightarrow$  plusieurs réseaux IPv6 / machine  $\rightarrow$  marche pas.

#### **PMTU**

Mauvaise négociation MTU avec certains sites hors Renater: connexions TCP qui bloquent indéfiniment...

# Admin et supervision

■ travail pour prendre en compte IPv6 dans nos outils d'admin (inventaire,...)

K ロ ▶ K @ ▶ K 할 ▶ K 할 ▶ ... 할 → 9 Q Q\*

supervision : détection des routeurs rogue

A priori la téléphonie sur IP est fortement intéressée par IPv6:

- protocoles (SIP, H.323) nécessitant une connexion de bout en bout
- gros consommateur d'adresses IP

Expérience LAAS: aucun prestataire n'ayant répondu à notre appel d'offre (qui citait IPv6) ne supporte IPv6 dans ses solutions.

## [Introduction](#page-2-0)

### [Déploiement d'IPv6 au LAAS](#page-5-0)

[Evaluation](#page-11-0)

### <span id="page-17-0"></span>[Conclusions](#page-17-0)

Forces pas de limite au nombre d'adresses, nouvelles fonctionnalités (mobilité, IPSec,...) Faiblesses complexité, défauts résiduels ... Opportunités c'est le moment : volonté politique, maturité, .... Menaces marches arrières de certains (Debian...), absence de killer-application, frilosité des fournisseurs de contenu (Google, Apple)

# **Conclusion**

- Double pile : pas si dur.
- Permet d'être prêt, d'accéder aux services v6 seuls.

- $\blacksquare$  Quelques soucis  $\rightarrow$  remonter les problèmes pour correction.
- Prêt pour des expérimentations IPv6 pur ?